# **PLM305**

## **Managing Technical Objects**

#### **COURSE OUTLINE**

Course Version: 15

Course Duration: 3 Day(s)

## **SAP Copyrights and Trademarks**

© 2015 SAP SE. All rights reserved.

No part of this publication may be reproduced or transmitted in any form or for any purpose without the express permission of SAP SE. The information contained herein may be changed without prior notice.

Some software products marketed by SAP SE and its distributors contain proprietary software components of other software vendors.

- Microsoft, Windows, Excel, Outlook, and PowerPoint are registered trademarks of Microsoft Corporation.
- IBM, DB2, DB2 Universal Database, System i, System j5, System p5, System x, System z7, System z9, z10, z9, iSeries, pSeries, xSeries, zSeries, eServer, z/VM, z/OS, i5/OS, S/390, OS/390, OS/400, AS/400, S/390 Parallel Enterprise Server, PowerVM, Power Architecture, POWER6+, POWER6, POWER5+, POWER5, POWER, OpenPower, PowerPC, BatchPipes, BladeCenter, System Storage, GPFS, HACMP, RETAIN, DB2 Connect, RACF, Redbooks, OS/2, Parallel Sysplex, MVS/ESA, AIX, Intelligent Miner, WebSphere, Netfinity, Tivoli and Informix are trademarks or registered trademarks of IBM Corporation.
- Linux is the registered trademark of Linus Torvalds in the U.S. and other countries.
- Adobe, the Adobe logo, Acrobat, PostScript, and Reader are either trademarks or registered trademarks of Adobe Systems Incorporated in the United States and/or other countries.
- Oracle is a registered trademark of Oracle Corporation
- UNIX, X/Open, OSF/1, and Motif are registered trademarks of the Open Group.
- Citrix, ICA, Program Neighborhood, MetaFrame, WinFrame, VideoFrame, and MultiWin are trademarks or registered trademarks of Citrix Systems, Inc.
- HTML, XML, XHTML and W3C are trademarks or registered trademarks of W3C®, World Wide Web Consortium, Massachusetts Institute of Technology.
- Java is a registered trademark of Sun Microsystems, Inc.
- JavaScript is a registered trademark of Sun Microsystems, Inc., used under license for technology invented and implemented by Netscape.
- SAP, R/3, SAP NetWeaver, Duet, PartnerEdge, ByDesign, SAP BusinessObjects
   Explorer, StreamWork, and other SAP products and services mentioned herein as well
   as their respective logos are trademarks or registered trademarks of SAP SE in
   Germany and other countries.
- Business Objects and the Business Objects logo, BusinessObjects, Crystal Reports,
  Crystal Decisions, Web Intelligence, Xcelsius, and other Business Objects products and
  services mentioned herein as well as their respective logos are trademarks or
  registered trademarks of Business Objects Software Ltd. Business Objects is an SAP
  company.
- Sybase and Adaptive Server, iAnywhere, Sybase 365, SQL Anywhere, and other Sybase
  products and services mentioned herein as well as their respective logos are
  trademarks or registered trademarks of Sybase, Inc. Sybase is an SAP company.

All other product and service names mentioned are the trademarks of their respective companies. Data contained in this document serves informational purposes only. National product specifications may vary.

These materials are subject to change without notice. These materials are provided by SAP SE and its affiliated companies ("SAP Group") for informational purposes only, without representation or warranty of any kind, and SAP Group shall not be liable for errors or omissions with respect to the materials. The only warranties for SAP Group products and services are those that are set forth in the express warranty statements accompanying such products and services, if any. Nothing herein should be construed as constituting an additional warranty.

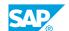

## **Typographic Conventions**

American English is the standard used in this handbook.

The following typographic conventions are also used.

| This information is displayed in the instructor's presentation |                 |
|----------------------------------------------------------------|-----------------|
| Demonstration                                                  | <b>&gt;</b>     |
| Procedure                                                      | 2 3             |
| Warning or Caution                                             | A               |
| Hint                                                           |                 |
| Related or Additional Information                              | <b>&gt;&gt;</b> |
| Facilitated Discussion                                         | ,               |
| User interface control                                         | Example text    |
| Window title                                                   | Example text    |

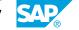

## **Contents**

#### ix **Course Overview** 1 Unit 1: **Functional Locations** 1 Lesson: Structuring Functional Locations 1 Lesson: Creating Functional Locations 1 Lesson: Transferring Data Lesson: Describing Additional Functions and Enhancements for 1 **Functional Locations** 1 Lesson: Defining Alternative Labeling 2 Lesson: Summarizing Customizing Settings for Functional Locations 3 Unit 2: **Linear Asset Management** 3 Lesson: Structuring Linear Assets 3 Lesson: Structuring Object Networks 3 Lesson: Summarizing Customizing Settings for Linear Assets 5 Unit 3: Equipment 5 Lesson: Structuring Equipment 5 Lesson: Defining Equipment Categories 5 Lesson: Applying Status Management 5 Lesson: Assigning Partners and Addresses 5 Lesson: Defining and Configuring Warranties Lesson: Integrating Asset Accounting into SAP Enterprise Asset 6 Management Lesson: Performing a Configuration Check 6 6 Lesson: Modifying SAP Standard by Using BAPIs, Customer Exits, and Business Add-Ins (BAdIs) 6 Lesson: Classifying Equipment 6 Lesson: Summarizing Customizing Settings for Equipment 7 Unit 4: Bills of Material (BOM) 7 Lesson: Structuring Bills of Material (BOM) 7 Lesson: Summarizing Customizing Settings for BOM 9 Unit 5: **Serial Numbers** 9 Lesson: Structuring Serial Numbers 9 Lesson: Performing a Stock Check for Serial Numbers 9

Lesson: Summarizing Customizing Settings for Serial Numbers

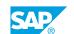

| 11 | Unit 6:  | Measuring Points and Counters                                 |
|----|----------|---------------------------------------------------------------|
|    |          |                                                               |
| 11 |          | Lesson: Structuring Measuring Points and Counters             |
| 11 |          | Lesson: Executing Measurement Reading Transfers and Counter   |
|    |          | Replacements                                                  |
| 11 |          | Lesson: Summarizing Customizing Settings for Measuring Points |
|    |          | and Counters                                                  |
|    |          |                                                               |
| 13 | Unit 7:  | Vehicles and Pool Asset Management                            |
|    | <u> </u> |                                                               |
| 13 |          | Lesson: Managing Vehicles and Pool Assets                     |
| 13 |          | Laggary Curamagining Customining Cattings for Deal Agest      |
| 10 |          | Lesson: Summarizing Customizing Settings for Pool Asset       |
| 10 |          | Management                                                    |

## **Course Overview**

#### **TARGET AUDIENCE**

This course is intended for the following audiences:

- Application Consultant
- Super / Key / Power User
- Project Manager

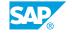

UNIT 1

## **Functional Locations**

### **Lesson 1: Structuring Functional Locations**

#### **Lesson Objectives**

After completing this lesson, you will be able to:

Structure functional locations

### **Lesson 2: Creating Functional Locations**

#### **Lesson Objectives**

After completing this lesson, you will be able to:

Create functional locations

#### **Lesson 3: Transferring Data**

#### **Lesson Objectives**

After completing this lesson, you will be able to:

• Transfer data within technical object structures

## **Lesson 4: Describing Additional Functions and Enhancements for Functional Locations**

#### **Lesson Objectives**

After completing this lesson, you will be able to:

- Describe additional functions for functional locations
- Describe enhancements for functional locations

## **Lesson 5: Defining Alternative Labeling**

#### **Lesson Objectives**

After completing this lesson, you will be able to:

• Define alternative labeling

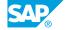

# **Lesson 6: Summarizing Customizing Settings for Functional Locations**

### **Lesson Objectives**

After completing this lesson, you will be able to:

• Summarize Customizing settings for functional locations

# **UNIT 2 Linear Asset Management**

## **Lesson 1: Structuring Linear Assets**

#### **Lesson Objectives**

After completing this lesson, you will be able to:

Structure linear assets

### **Lesson 2: Structuring Object Networks**

#### **Lesson Objectives**

After completing this lesson, you will be able to:

• Structure object networks

## **Lesson 3: Summarizing Customizing Settings for Linear Assets**

#### **Lesson Objectives**

After completing this lesson, you will be able to:

• Summarize Customizing settings for linear assets

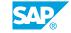

## **UNIT 3 Equipment**

### **Lesson 1: Structuring Equipment**

#### **Lesson Objectives**

After completing this lesson, you will be able to:

• Structure equipment

### **Lesson 2: Defining Equipment Categories**

#### **Lesson Objectives**

After completing this lesson, you will be able to:

• Define equipment categories

### **Lesson 3: Applying Status Management**

#### **Lesson Objectives**

After completing this lesson, you will be able to:

· Apply status management

### **Lesson 4: Assigning Partners and Addresses**

#### **Lesson Objectives**

After completing this lesson, you will be able to:

Assign partners and addresses

## **Lesson 5: Defining and Configuring Warranties**

#### **Lesson Objectives**

After completing this lesson, you will be able to:

- Define warranties
- Configure warranties

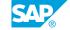

## Lesson 6: Integrating Asset Accounting into SAP Enterprise Asset Management

#### **Lesson Objectives**

After completing this lesson, you will be able to:

Integrate asset accounting into SAP Enterprise Asset Management

#### **Lesson 7: Performing a Configuration Check**

#### **Lesson Objectives**

After completing this lesson, you will be able to:

• Perform a configuration check

## Lesson 8: Modifying SAP Standard by Using BAPIs, Customer Exits, and Business Add-Ins (BAdIs)

#### **Lesson Objectives**

After completing this lesson, you will be able to:

Explain the concepts of BAPIs, customer exits, and BAdIs

### **Lesson 9: Classifying Equipment**

#### **Lesson Objectives**

After completing this lesson, you will be able to:

Classify equipment

## **Lesson 10: Summarizing Customizing Settings for Equipment**

#### **Lesson Objectives**

After completing this lesson, you will be able to:

• Summarize Customizing settings for equipment

UNIT 4

## **Bills of Material (BOM)**

## **Lesson 1: Structuring Bills of Material (BOM)**

### **Lesson Objectives**

After completing this lesson, you will be able to:

• Structure BOM

## **Lesson 2: Summarizing Customizing Settings for BOM**

#### **Lesson Objectives**

After completing this lesson, you will be able to:

• Summarize Customizing settings for BOM

## **UNIT 5 Serial Numbers**

## **Lesson 1: Structuring Serial Numbers**

#### **Lesson Objectives**

After completing this lesson, you will be able to:

Structure serial numbers

## **Lesson 2: Performing a Stock Check for Serial Numbers**

#### **Lesson Objectives**

After completing this lesson, you will be able to:

Perform a stock check for serial numbers

## **Lesson 3: Summarizing Customizing Settings for Serial Numbers**

#### **Lesson Objectives**

After completing this lesson, you will be able to:

• Summarize Customizing settings for serial numbers

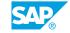

UNIT 6

## **Measuring Points and Counters**

### **Lesson 1: Structuring Measuring Points and Counters**

#### **Lesson Objectives**

After completing this lesson, you will be able to:

· Structure measuring points and counters

## **Lesson 2: Executing Measurement Reading Transfers and Counter Replacements**

#### **Lesson Objectives**

After completing this lesson, you will be able to:

- Activate and perform a measurement reading transfer
- Replace a counter

## **Lesson 3: Summarizing Customizing Settings for Measuring Points and Counters**

#### **Lesson Objectives**

After completing this lesson, you will be able to:

Summarize Customizing settings for measuring points and counters

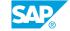

## **UNIT 7** Vehicles and Pool Asset **Management**

### **Lesson 1: Managing Vehicles and Pool Assets**

#### **Lesson Objectives**

After completing this lesson, you will be able to:

- Manage vehicles
- Perform the steps of Pool Asset Management

### **Lesson 2: Summarizing Customizing Settings for Pool Asset** Management

#### **Lesson Objectives**

After completing this lesson, you will be able to:

• Summarize Customizing settings for pool asset management